# LocaliZune Crack License Keygen Download [Win/Mac]

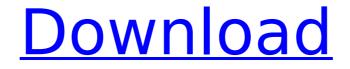

## LocaliZune Crack+ Torrent Free Download (Final 2022)

1) Locate and launch Zune software, 2) Locate the user account for your Zune discover program, 3) Enter the password for your Zune account, 4) Click "Unlock" on the... Avis July 19, 2010 14:50 Tired of someone editing or deleting your e-mail messages and they all look exactly the same? Avis is free software that lets you scan and search through your entire e-mail (including deleted ones) database for different combinations of words. You can create complex searches with the ability to sort your results by name, size, sender, and date. Most modern e-mail systems support threading and Avis supports this feature. Avis Description: Avis is a non-invasive, forward-looking and free way to search through your... BitPim July 19, 2010 13:26 BitPim is a simple, easy to use and fast program to manage contacts. With BitPim you have all contact information stored on a database. You can search your addressbook, show the last phone call, import/export contacts, make/delete rules and more. BitPim Description: BitPim is a simple, easy to use and fast program to manage contacts. With BitPim you have all contact information stored on a database. You can search your addressbook, show the last phone call, import/export contacts, make/delete rules and more. Ismophone July 19, 2010 11:16 Ismophone is a free and simple phone software with many features to make your life easier. It allows you to make voice calls, read out texts and listen to your voicemail. As soon as the calls start, Ismophone start playing some music so you will have time to prepare yourself. The voicemail feature allows you to forward received calls to email accounts of your choice. Sends and receives your calls free of charge to any location. You can also use it for... 3D touch July 19, 2010 08:49 3D touch is a free and simple touch screen app for Mac OS X designed to bring the iPhone's amazing gesture technologies to any user. As you would expect from such a powerful technology, 3D touch is precise, accurate, and powerful. 3D touch Description: 3D touch is a free and simple touch screen app for Mac OS

## LocaliZune

After clicking on the "Play" button, it may take less than a second. But you need to wait a little longer to complete the "Search". LocaliZune is a utility to assist with Windows 8. It does not alter or change any files but it modifies the Windows Registry and also adds an icon to the desktop. This enables you to get your Zune software launched without being signed in to the account which has a license for your country. This is very useful when you are traveling abroad and have a lot of data on your Zune. This article describes how to use this application. LocaliZune is an application that is

primarily designed to give the user with the ability to launch the Zune software on any Windows 8 computer and sign in on the market using a Zune account that is localized in another country. It does not change any registry settings or any Zune files but it modifies the Windows Registry. It also adds an icon to the desktop so that users will be able to find it fast. Steps To Use LocaliZune 1. Click on the "LocaliZune" icon which will be present on your desktop. 2. In the left side, select the Zune software that you want to use. 3. In the right side, you will see the country location that you want to launch the Zune software. 4. Click the "Play" button and after a few seconds, you will be able to launch the Zune software. 5. It will ask you to sign in on the marketplace using the Zune account that is localized in another country. 6. Click on the "Sign in" button and you will be able to fully use the Zune software. 8. Close the application and you can use it whenever you want. 9. You can also delete the "LocaliZune" application from the desktop. Important Note: This application will not play any music and only simulate the Zune software and the Zune Marketplace. 10. This application requires Windows 8. To install: Download the installer and save it to your computer. � b7e8fdf5c8

# LocaliZune Crack Keygen For (LifeTime)

A handy and reliable utility designed to help you select the location in which you want to launch the Zune software. This allows you to visit any Zune Marketplace and sign-in with a Zune account localized in another country. Other features: Lets you know in which part of your country the softare was signed in Change the language of Zune's interface to your selected language View the Zune's version, and its release date Option to import local IDPs (\*.zmdb) Option to create and write files to your external storage (\*.blc) Option to find your external storage Option to ignore errors and launch the process Option to start the process with one click Option to launch the process with the specified date and timel know it's been a long time since I posted anything, and I apologize for that. On the good news front, I've been working on an experimental project. I'm giving this a shot, trying to create a new weapon. It's going to be a modified version of the "assault rifle" in the game that I've been working on for a while now. The goal isn't to beat the game, but to challenge myself to make something different. I'm going to focus on physics, motion and Al. I'm setting the project for the next few days and weeks, so it's not like I have much time. On the other hand, I think it would be nice to have some experimental fun and see where I can take it. Anyway, I think this will be great practice and help me prepare for my long-term project. There are a few risks going into this. I'm relying a lot on 3D Modeling that I've only recently started to use, and I don't have many resources to access. I'm also going to be using Unity, which I haven't had much experience with. It will probably be hard to get it to the point where it looks like I want it to look, and I'm not even sure if it will work. The short version is I'm pretty confident that it'll work, but I really don't know. I'm just going to have to see how it goes.Aspergillus inflat

#### What's New In?

The LocaliZune software supports localizing your Zune software. The LocaliZune allows you to create a localized version of Zune software. This type of app allows users in other countries to use the online content of your Zune Store in a foreign language. Before you start the LocaliZune Software, you must have setup a Zune Account. Zune Account is a central account used by the Zune software. Every registered Zune software needs to have an account. To start the LocaliZune, You must download the LocaliZune program from the below link and install it in your computer. . LocaliZune software should start automatically in your system. Your Zune account must be the account with which you log-in to Zune online. To use a different Zune account, the LocaliZune software will ask you

to sign-in with another Zune account. The basic steps are as follows: 1. Select Zune Software by going to Select the country in which Zune software is to be installed. 2. Click on Browse and select the local zune software zip file from the file explorer. If there is no zip file, click on Advanced settings and select Zip file as the file format. 3. Click on Next and wait for the installation of the local zune software to complete. 7. You are all set to use the localized Zune software on your computer. There are some default language options available in the LocaliZune software. By default, the Zune software is installed with a default language. You can always change the language in which the Zune software is installed. For Windows XP and Windows Vista: Select the Control Panel from the Start menu. Select the Language and Region option from the Control Panel. Select the Languages and Texts option from the Control Panel. Right-click on the Languages option and select Choose a language. Click on Next and wait for the installation process to complete. 7. You are all set to use the localized Zune software on your computer. There are some default language options available in the Localized Zune software. By default, the Zune software is installed, be control Panel. Right-click on the Languages option and select Choose a language. Click on Next and wait for the installation process to complete. 7. You are all set to use the localized Zune software on your computer. There are some default language options available in the LocaliZune software. By default, the Zune software is installed with a default, the Zune software is installed with a default language. You can

# System Requirements For LocaliZune:

Minimum: OS: Windows 8.1 or later, Windows 10 Processor: Intel Core 2 Duo (Quad Core) CPU, AMD Phenom II or better Memory: 2GB RAM Graphics: NVIDIA GeForce 8800 GT or ATI Radeon HD 2600 or better, AMD HD 6000 or better DirectX: Version 9.0c Hard Drive: 20GB available space Additional: 1.44MB available space Recommended: Processor

Related links:

http://freemall.ip/lab128-portable-2-8-1-crack-activation-code-with-kevgen-april-2022.html https://emealjobs.nttdata.com/pt-pt/system/files/webform/tweak-microsoft-print-to-pdf.pdf https://axisflare.com/upload/files/2022/07/ycwS1zPmxEh7BemPD49I 04 ead3da564bb8815ca75024e f865862d7 file.pdf https://turn-key.consulting/2022/07/03/charlize-theron-windows-7-theme-crack-free-download/ https://wellnesstowin.com/2022/07/04/dvdtivi-lite-crack-with-keygen-for-windows/ https://urmiabook.ir/wp-content/uploads/2022/07/illibiby.pdf http://jwbotanicals.com/bells-whistles-for-outlook-crack-download-pc-windows-updated-2022/ https://paillacotv.cl/advert/tparamlabel-1-3-4-0-crack-product-key-full-latest/ https://community.thecityhubproject.com/upload/files/2022/07/FMSu8BWgOtAZIRiXzPLG\_04\_af4e250 e94afbca90b2a4a5e3a5fb64e file.pdf http://margueconstructions.com/2022/07/04/wintrezur/ https://recreovirales.com/blindscanner-19-09-02-crack-free-pc-windows/ https://efekt-metal.pl/witaj-swiecie/ https://healthvimprovementsforyou.com/disk-recoup-crack-free-download-updated/ https://2c63.com/cpuram-crack-free-for-pc-updated-2022/ https://www.tresors-perse.com/wp-content/uploads/2022/07/Sonarr.pdf http://igsarchive.org/wp-content/uploads/2022/07/hoawesl-1.pdf https://www.g-linn.com/blog/pomodorotimer-crack-free/ https://anandabangalore.org/uncategorized/mediaman-free-download-april-2022 https://recycledsigns.com/advert/shutdown-control-panel-1-0-0-9-crack-lifetime-activation-code-freedownload-for-windows-2022/ https://wakelet.com/wake/gQDHOvQ1aiKUfbzBM67Xo